# W PAUL G. ALLEN SCHOOL

# CSE 341 Section 6

Racket Basics, Lists, and Delayed Evaluation

## Learning Objectives

- 
- **Learning Objectives**<br>• Become familiar with the Racket IDE and REPL<br>• Review the basics, comparing with ML: variables,<br>functions, conditions, functions **Learning Objectives**<br>• Become familiar with the Racket IDE and REPL<br>• Review the basics, comparing with ML: variables,<br>• Build and process lists in Racket using functions functions, conditions, functions **Learning Objectives**<br>• Become familiar with the Racket IDE and REPL<br>• Review the basics, comparing with ML: variables,<br>functions, conditions, functions<br>• Build and process lists in Racket using functions<br>• Know how (and w
- we've already seen in ML
- Become familiar with the Racket IDE and REPL<br>• Review the basics, comparing with ML: variables,<br>functions, conditions, functions<br>• Build and process lists in Racket using functions<br>we've already seen in ML<br>• Know how (an with thunks

#### Racket

Next two units will use the Racket language (not ML) and the DrRacket programming environment (not Emacs)  $\emph{if}$ <br>it two units will use the Racket language (not ML) and the acket programming environment (not Emacs)<br>- Installation / basic usage instructions on course website<br>ike ML, functional focus with imperative features **Racket**<br>• Next two units will use the Racket language (not ML) and the<br>• DrRacket programming environment (not Emacs)<br>• Installation / basic usage instructions on course website<br>• Like ML, functional focus with imperative **17 Cket**<br>
18 two units will use the Racket language (not ML) and the<br>
18 acket programming environment (not Emacs)<br>
19 Installation / basic usage instructions on course website<br>
18 ML, functional focus with imperative fea **17 CKet**<br>
t two units will use the Racket language (r<br>
acket programming environment (not Em<br>
- Installation / basic usage instructions of<br>
like ML, functional focus with imperative f<br>
- Anonymous functions, closures, no **FOCKET**<br>
Next two units will use the Racket language (not ML) an<br>
DrRacket programming environment (not Emacs)<br>
- Installation / basic usage instructions on course v<br>
• Like ML, functional focus with imperative features<br> two units will use the Racket language (not ML) and the<br>cket programming environment (not Emacs)<br>- Installation / basic usage instructions on course website<br>ke ML, functional focus with imperative features<br>- Anonymous func

- 
- -
	-
- - until run-time
- 
- Drkacket programming environment (not En<br>
 Installation / basic usage instructions of<br>
 Anonymous functions, closures, no ret<br>
 Anonymous functions, closures, no ret<br>
 No pattern-matching<br>
 No static type system<br>
 Ac - Installation 7 basic usage instructions on course website<br>
• Like ML, functional focus with imperative features<br>
- Anonymous functions, closures, no return statement, etc.<br>
- No pattern-matching<br>
• No static type system<br> continuations, contracts, … ike ML, functional focus with imperati<br>- Anonymous functions, closures, no<br>- No pattern-matching<br>lo static type system<br>- Accepts more programs, but most<br>until run-time<br>leally minimalist syntax<br>dvanced features like macros,
	-

#### The Racket Guide/Reference

- 
- **The Racket Guide/Reference**<br>• Racket has amazingly good documentation; use it!<br>• The Racket Guide introduces and explains<br>features of the language in detail • The Racket Guide introduces and explains features of the language in detail
- The Racket Reference defines the core language and common libraries; good way to look up a particular function. (Right-clicking on a function name in DrRacket will give you a link to the relevant doc page.)

### DrRacket Tips

- $\emph{DrRacket}$   $\emph{Tips}$ <br>• Hitting tab will add the appropriate amount of whitespace to the beginning of the line your cursor is on. You can also reindent all with cmd-i (find the command under the Racket tab). beginning of the line your cursor is on. You can also reindent all with cmd-i (find the command under the Racket tab). **DrRacket Tips**<br>• Hitting tab will add the appropriate amount of whitespace to the beginning of the line your cursor is on. You can also reindent all with cmd-i (find the command under the Racket tab).<br>• Mousing over a va • Hitting tab will add the appropriate amount of whitespace to the beginning of the line your cursor is on. You can also reindent all with cmd-i (find the command under the Racket tab).<br>• Mousing over a variable shows an
- 
- Putting #; in front of a block enclosed in parentheses will comment the whole block out. You can also comment multiple lines with a command under the Racket tab
- give a list of the variables all your definitions are bound to.
- beginning of the lifter your cursor is on. You can also remdent and<br>with cmd-i (find the command under the Racket tab).<br>• Mousing over a variable shows an arrow to where it's defined<br>• Putting #; in front of a block enclos history, like the up arrow at the command line. (Alt is bound to Esc for OSX) • Putting #; in front of a block enclosed in parentheses will<br>comment the whole block out. You can also comment multiple<br>lines with a command under the Racket tab<br>At the top of the window, clicking where it says "(define
- 

## SML vs. Racket

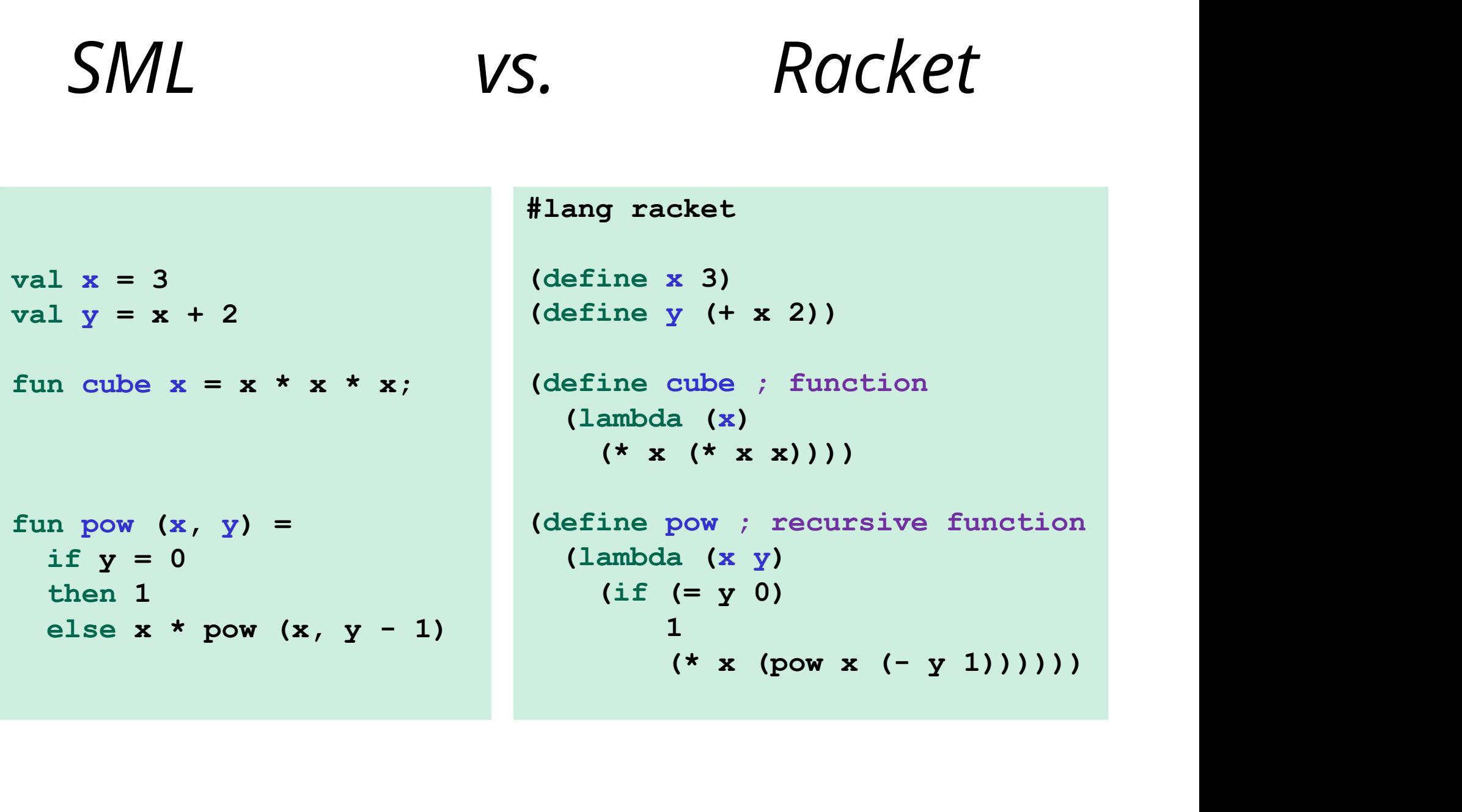

```
Examples
```

```
(define (sum xs)
  (if (null? xs)
        0 and 20 and 20 and 20 and 20 and 20 and 20 and 20 and 20 and 20 and 20 and 20 and 20 and 20 and 20 and 20 and
        (+ (car xs) (sum (cdr xs)))))
(define (my-append xs ys)
  (if (null? xs)
        ys
        (cons (car xs) (my-append (cdr xs) ys))))
(define (my-map f xs)
  (if (null? xs)
       null
        (cons (f (car xs)) (my-map f (cdr xs)))))
```
# Parentheses Matter **Figure 11 A Search 20 A Search 20 A Search 20 A Search 20 A Search 20 A Search 20 A Search 20 A Search 20 A Search 20 A Search 20 A Search 20 A Search 20 A Search 20 A Search 20 A Search 20 A Search 20 A Search 20 A Searc Farent Actional Orional Orional or Matter**<br> **e** Do not add/remove parens because you feel like it<br>
• Parens are never optional or meaningless!!!<br>
• In most places (e) means call e with zero arguments<br>
– So ((e)) means cal

You must break yourself of one habit for Racket:

- -
- 
- result with zero arguments

Without static typing, often get hard-to-diagnose run-time errors

#### Review: What are the errors?

#### Correct:

Treats 1 as a zero-argument function (run-time error): **Review: What are the errors?**<br>
Correct:<br>
(define (fact n)(if (= n 0) 1 (\* n (fact (- n 1)))))<br>
Treats 1 as a zero-argument function (run-time error):<br>
(define (fact n)(if (= n 0)(1)(\* n (fact (- n 1))))) **Review:** What are the errors?<br>
Correct:<br>
(define (fact n)(if (= n 0) 1 (\* n (fact (- n 1)))))<br>
Treats 1 as a zero-argument function (run-time error):<br>
(define (fact n)(if (= n 0)(1)(\* n (fact (- n 1)))))<br>
Gives if 5 argu orrect:<br>
define (fact n)(if (= n 0) 1 (\* n (fact (- n 1)))))<br>
reats 1 as a zero-argument function (run-time error):<br>
define (fact n)(if (= n 0)(1)(\* n (fact (- n 1)))))<br>
ives if 5 arguments (syntax error)<br>
(define (fact n) (define (fact n)(if (= n 0) 1 (\* n (fact (= n 1)))))<br>
(define (fact n)(if (= n 0) (1)(\* n (fact (- n 1)))))<br>
(define (fact n)(if = n 0 1 (\* n (fact (- n 1)))))<br>
3 arguments to define (including (n))(syntax error)<br>
(define

Gives if 5 arguments (syntax error) Gives if 5 arguments (syntax error)<br>
(define (fact n) (if = n 0 1 (\* n (fact (- n 1)))))<br>
3 arguments to define (including (n))(syntax error)<br>
(define fact (n) (if (= n 0) 1 (\* n (fact (- n 1)))))<br>
Freats n as a function,

3 arguments to define (including (n)) (syntax error)

Treats **n** as a function, passing it  $\star$  (run-time error)

#### Scope

Consider the following Racket code:

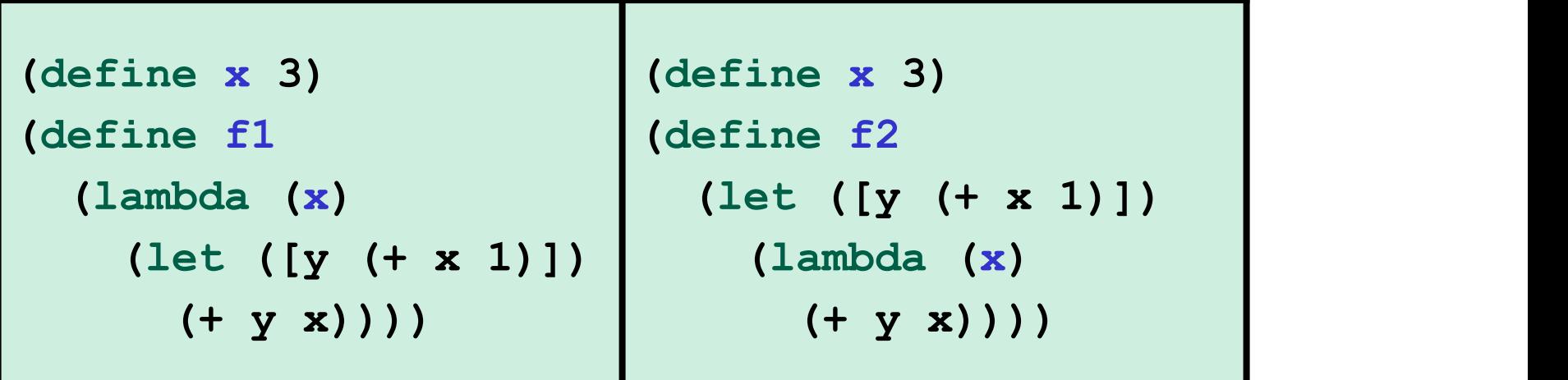

What is (f1 2) bound to?

What is (f2 2) bound to?

#### Lists in Racket

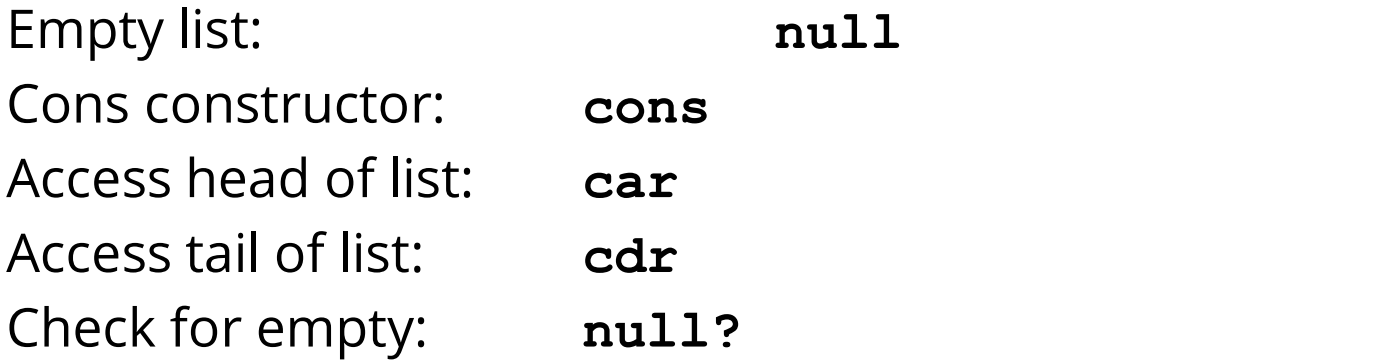

Notes:

– Can also use (list e1 … en) for building lists

Examples:

(define list1 (cons 3 (cons 4 (cons 1 null)))) (define list2 (list 3 4 1))

#### SML VS. Racket

```
#lang racket
```

```
val empty = []
val list1 = [1, 2, 3]val list2 = 1 :: 2 :: 3 :: []
val b1 = null empty
val h1 = hd list1
val t1 = t1 list1
```

```
(define empty null) 
(define list1 (list 1 2 3)) 
(define list2 
    (cons 1 (cons 2 (cons 3 null))) 
(define b1 (null? empty))
(define h1 (car list1))
(define t1 (cdr list1))
```
#### Practice with Lists

See worksheet Q4/5

#### Delayed Evaluation with Thunks

#### Thunks:

Zero-argument functions which wrap around an expression to be evaluated when needed:

(lambda() e)

#### Delay and Force: Review

Q: What do the following functions do?

```
(define (my-delay th)
  elay and Force: Review<br>What do the following functions do?<br>efine (my-delay th)<br>(mcons #f th))<br>(if (mcar p)
(define (my-force p)
   (if (mcar p)
         (mcdr p)
         (begin (set-mcar! p #t)
                    (set-mcdr! p ((mcdr p)))
                    (mcdr p)))
```
Q: Where are any thunks used here?

#### Streams: Example

```
(define nats
  (letrec ([f (lambda (x) 
             (cons x (lambda () (f (+ x 1)))))])
    (lambda () (f 1)))
```
#### Q:

How would you get the second number in this stream and save it as a variable x?

#### Streams

- -
- **Stream is an infinite sequence of values**<br>
 So cannot make a stream by making all the values<br>
 Key idea: Use a thunk to delay creating most of the<br>
sequence F<br> **COMS**<br>
A stream is an *infinite sequence* of values<br>
- So cannot make a stream by making all the values<br>
- Key idea: Use a thunk to delay creating most of the<br>
- Lust a programming idiom **COMS**<br>
Stream is an *infinite sequence* of values<br>
- So cannot make a stream by making all the values<br>
- Key idea: Use a thunk to delay creating most of the<br>
sequence<br>
- Just a programming idiom sequence FOCTONS<br>
A stream is an *infinite sequence* of values<br>
- So cannot make a stream by making all the values<br>
- Key idea: Use a thunk to delay creating most of the<br>
- Just a programming idiom<br>
- Stream producer knows how to c **Stream** is an *infinite sequence* of values<br>
- So cannot make a stream by making all the v.<br>
- Key idea: Use a thunk to delay creating most<br>
sequence<br>
- Just a programming idiom<br>
• A powerful concept for division of labor
	-
- 
- FORMS<br>
Stream is an *infinite sequence* of values<br>
 So cannot make a stream by making all the values<br>
 Key idea: Use a thunk to delay creating most of the<br>
sequence<br>
 Just a programming idiom<br>
 Stream producer knows ho values A stream is an *infinite sequence* of values<br>
- So cannot make a stream by making all the values<br>
- Key idea: Use a thunk to delay creating most of the<br>
sequence<br>
- Just a programming idiom<br>
- powerful concept for division • A stream is an *infinite sequence* of values<br>
• So cannot make a stream by making all the values<br>
• Key idea: Use a thunk to delay creating most of the<br>
sequence<br>
• Just a programming idiom<br>
• A powerful concept for div – So cannot make a stream by making all the values<br>– Key idea: Use a thunk to delay creating most of the<br>sequence<br>– Just a programming idiom<br>vowerful concept for division of labor:<br>– Stream producer knows how to create any – Just a programming idiom<br>
γ powerful concept for division of labor:<br>
– Stream producer knows how to create any numb<br>
values<br>
– Stream consumer decides how many values to a:<br>
iome examples of streams you might (not) be f
	-
- -
	-
	-

#### Using Streams

We will represent streams using pairs and thunks

Let a stream be a thunk that when called returns a pair:

'(next-answer . next-thunk)

So given a stream s, the client can get any number of elements

- First: car (s))
- $-$  Second: (car ((cdr (s))))
- Third: (car ((cdr ((cdr (s))))))

(Usually bind  $(cdr (s))$  to a variable or pass to a recursive function)

#### Streams

- **Streams**<br>• Functions which represent an infinite sequence of<br>• When a stream **s** is evaluated, results in a pair values
- **Streams**<br>• Functions which represent an infinite sequence of<br>• When a stream **s** is evaluated, results in a pair<br>with a value in (car s) and another stream in<br>(cdr s) with a value in  $(car s)$  and another stream in (cdr s)

#### Practice with Thunks and Streams

Select worksheet questions

### Example using streams

This function returns how many stream elements it takes to find one for which tester does not return #f Comple using streams<br>
Anatom Tunction returns how many stream elements it takes to find<br>
for which tester does not return  $\#f$ <br>
- Happens to be written with a tail-recursive helper<br>
function<br>
Since (If (larbes (stream te

function

```
(define (number-until stream tester) 
  (letrec ([f (lambda (stream ans) 
                 (let ([pr (stream)])
                    (if (tester (car pr))
                        ans
                        (f (cdr pr) (+ ans 1)))))])
      (f \text{ stream } 1))
```
- (stream) generates the pair
- So recursively pass (cdr  $\pi$ ), the thunk for the rest of the infinite sequence